Part number:

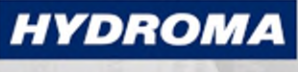

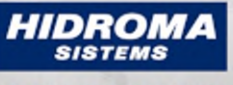

**HYDROMA** 

### HYDRAULICKÉ SYSTÉMY

UKŁADY HYDRAULICZNE

ГИДРАВЛИЧЕСКИЕ СИСТЕМЫ

# **EVF566**

### Wirable socket

SDOAH040VASFKPG

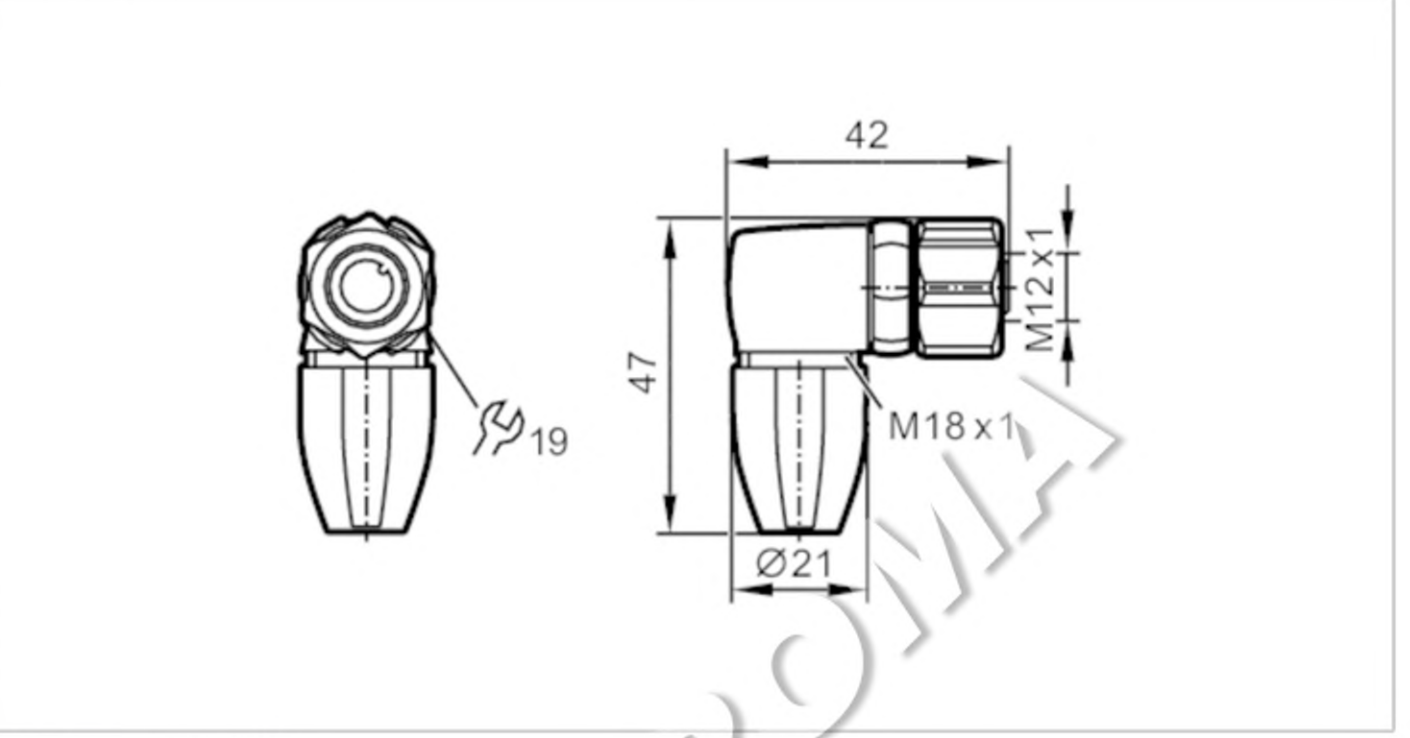

# 

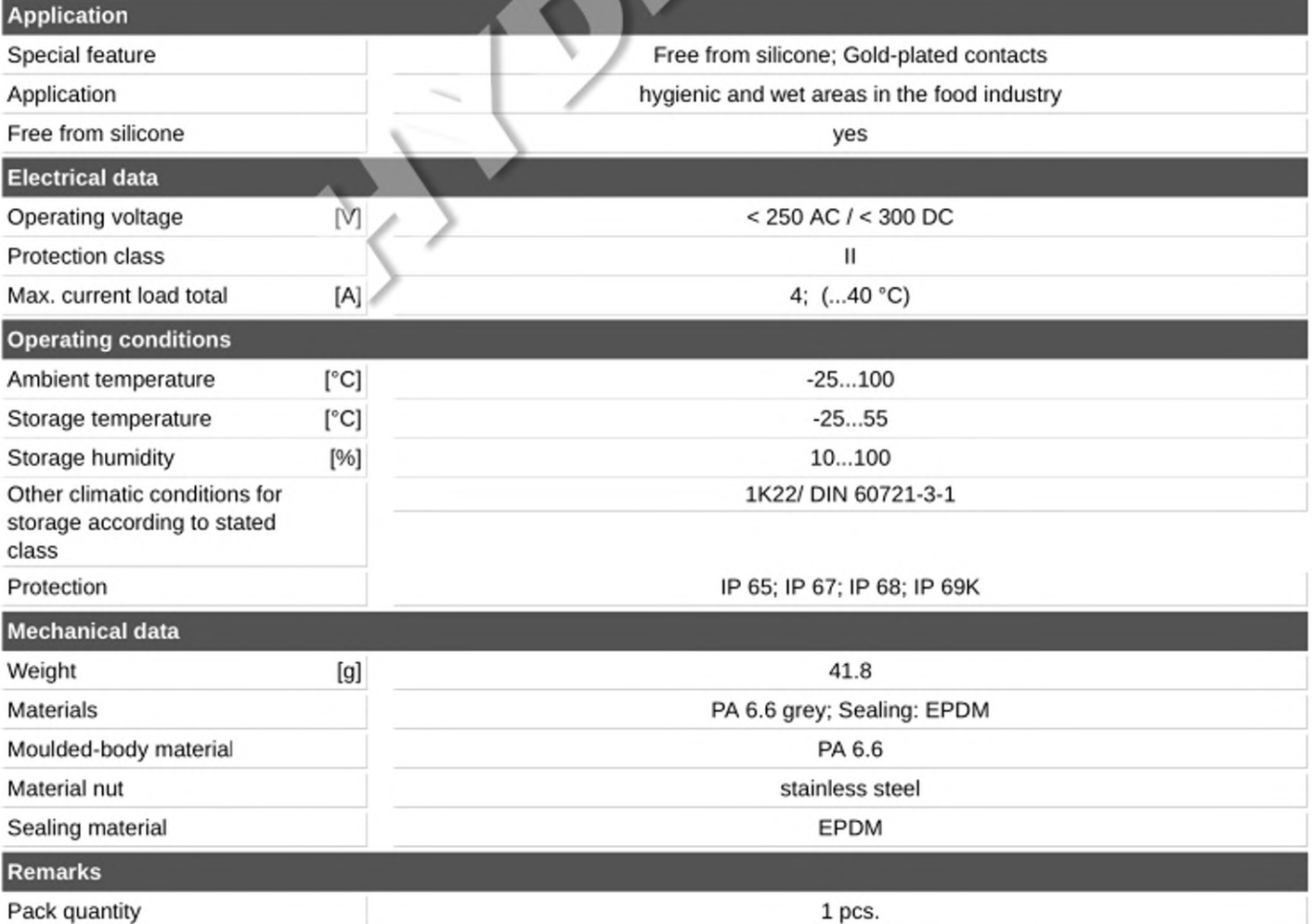

## **EVF566**

### Wirable socket

SDOAH040VASFKPG

#### **Electrical connection**

screw terminals: 0.25...1 mm<sup>2</sup>; Cable sheath: Ø 3.5...6 mm; AWG 23...17

#### Electrical connection - socket

Connector: 1 x M12, angled; coding: A; Moulded body: PA 6.6, grey; Locking: stainless steel; Sealing: EPDM; Contacts: gold-plated; Tightening torque: 0.6...1.2 Nm; Take into account the maximum value of the counterpart!

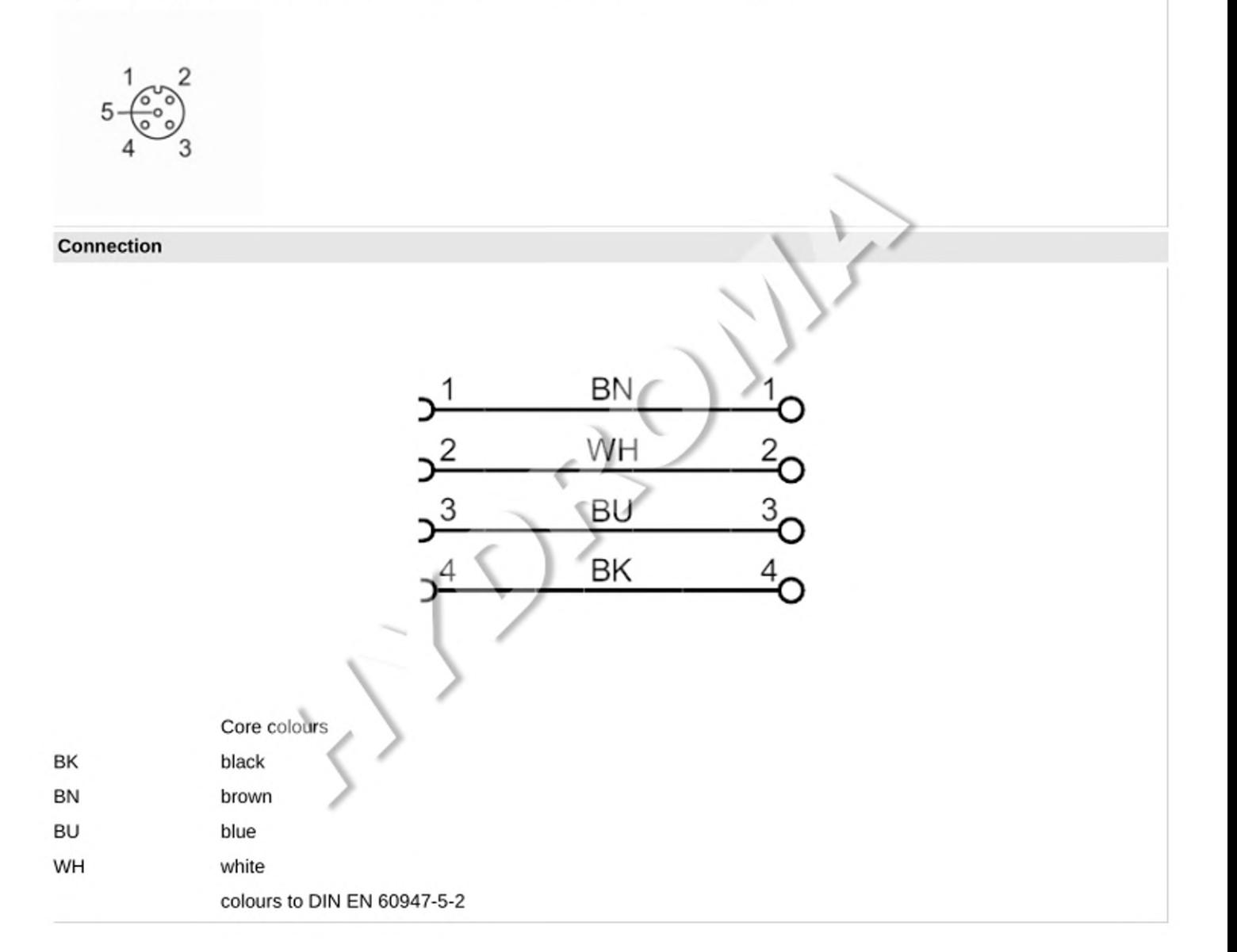